DÉPARTEMENT DE LA CHARENTE-MARITIME

> Arrondissement de ROCHEFORT

> > Canton de ROYAN

Commune de ROYAN

 $82.465$ /MCB Objet

PERMANENCE D'ACCUETL-INFORMATION-ORIENTATION Participation financière de la Ville

## DATE DE CONVOCATION

8 Octobre 1982

## DATE D'AFFICHAGE

8 Octobre 1982

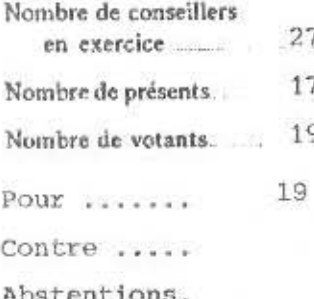

Extrait du Registre des Délibérations

DU CONSEIL MUNICIPAL

22.001.1982

之

## **APPLICATION LOT NO 82213 C C LIGHT CAR AS DE TH**

L'An mil neuf cent quatre vingt deux

le quinze octobre

a vingtheures trente

le Conseil Municipal, légalement convoqué s'est réuni à la Mairie, en séance publique. sous la présidence de M onsieur Pierre LIS

Etaient présents : MM. Pierre LIS, FABER, Melle FOUCHE, MM. LACHAUD BOUCHET, Adjoints - Mme TACQUET, Me TAP, MM. PELLETIER, DUFEIL, BOULAN, PAPEAU, COLLE, TETARD, POUMAILLOUX, NAULIN, BOISARD, GUICHAOUA.

formant la majorité des membres en exercice.

Représentés : MM. MAURELLET par M. DUFEIL DUFOUR par M. LACHAUD

Absents ; MM. BOUTET, BUJARD, BERLAND, BROTREAU, CABAL, MONTRON, POUGET, VIAUD

## Monsieur PELLETIER

a été élu Secrétaire.

. . . / . . .

Par lettre en date du 8 septembre 1982, Monsieur le Chef d'établissement d'appui du GRETA, fait connaître que le Centre d'Information et d'Orientation de ROYAN a été retenu comme support de la permanence d'accueil-information-orientation pour la zone géographique correspondant à son district scolaire (COZES, SAUJON, LA TREMBLADE, ROYAN).

Le CIO n'ayant pas la qualité d'établissement public, c'est le GRETA de Saintonge représentée par son Chef d'Etablissement d'appui qui sera le signataire de la de la convention avec la Préfecture de Région.

Cette convention prévoit en son article 5 la possibilité pour la collectivité locale concernée, d'être partie prenante en contribuant au fonctionnement de la permanence d'accueil-information-orientation sous forme de subventions ou de prestations.

心理的 Un budget prévisionnel de fonctionnement a été établi pour *l'exercice* 1982 comme suit /: